## Work@Health® Hands-on, Online, and Blended Data Collection Flow Chart

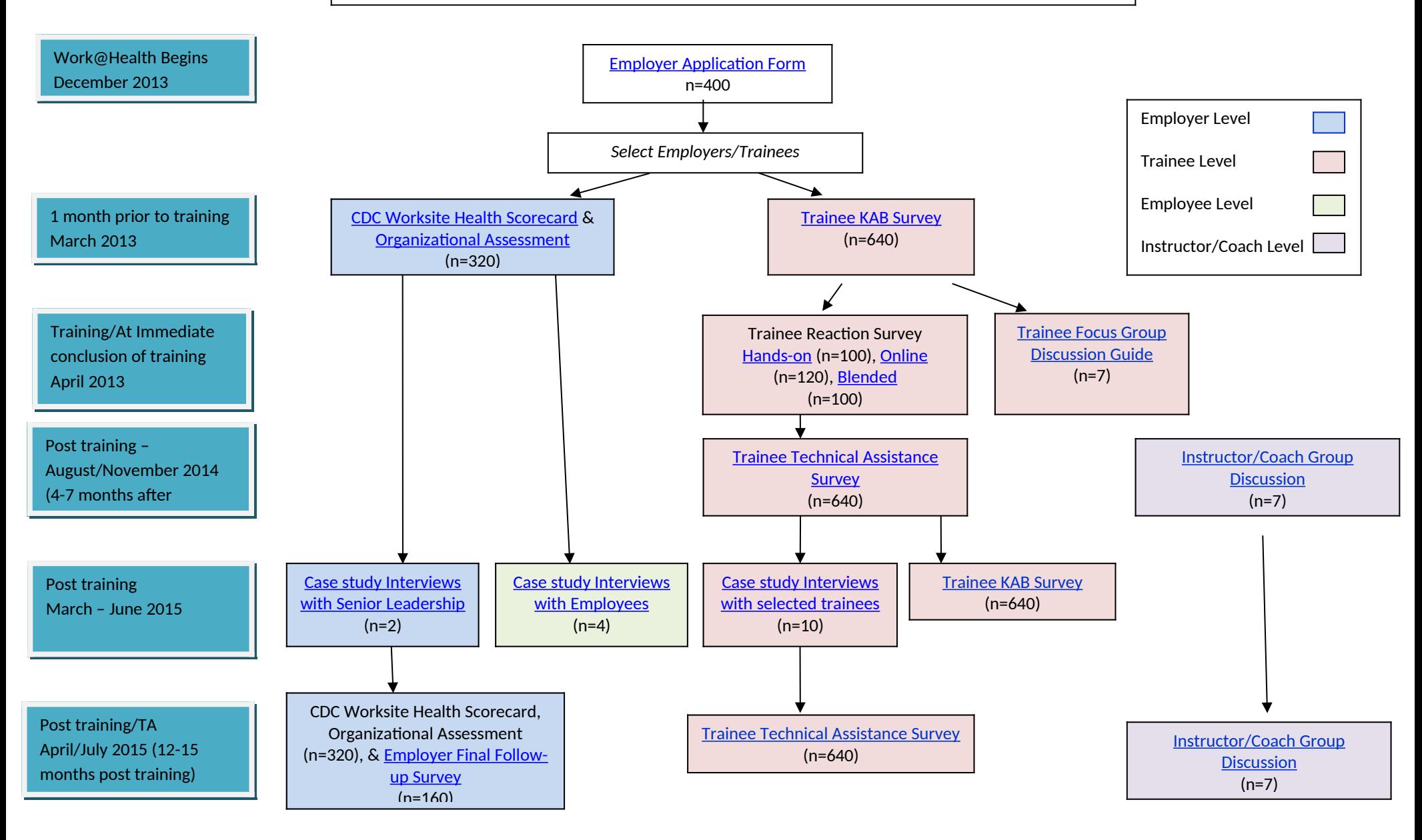

## Work@Health™ Train-the-Trainer Data Collection Flow Chart

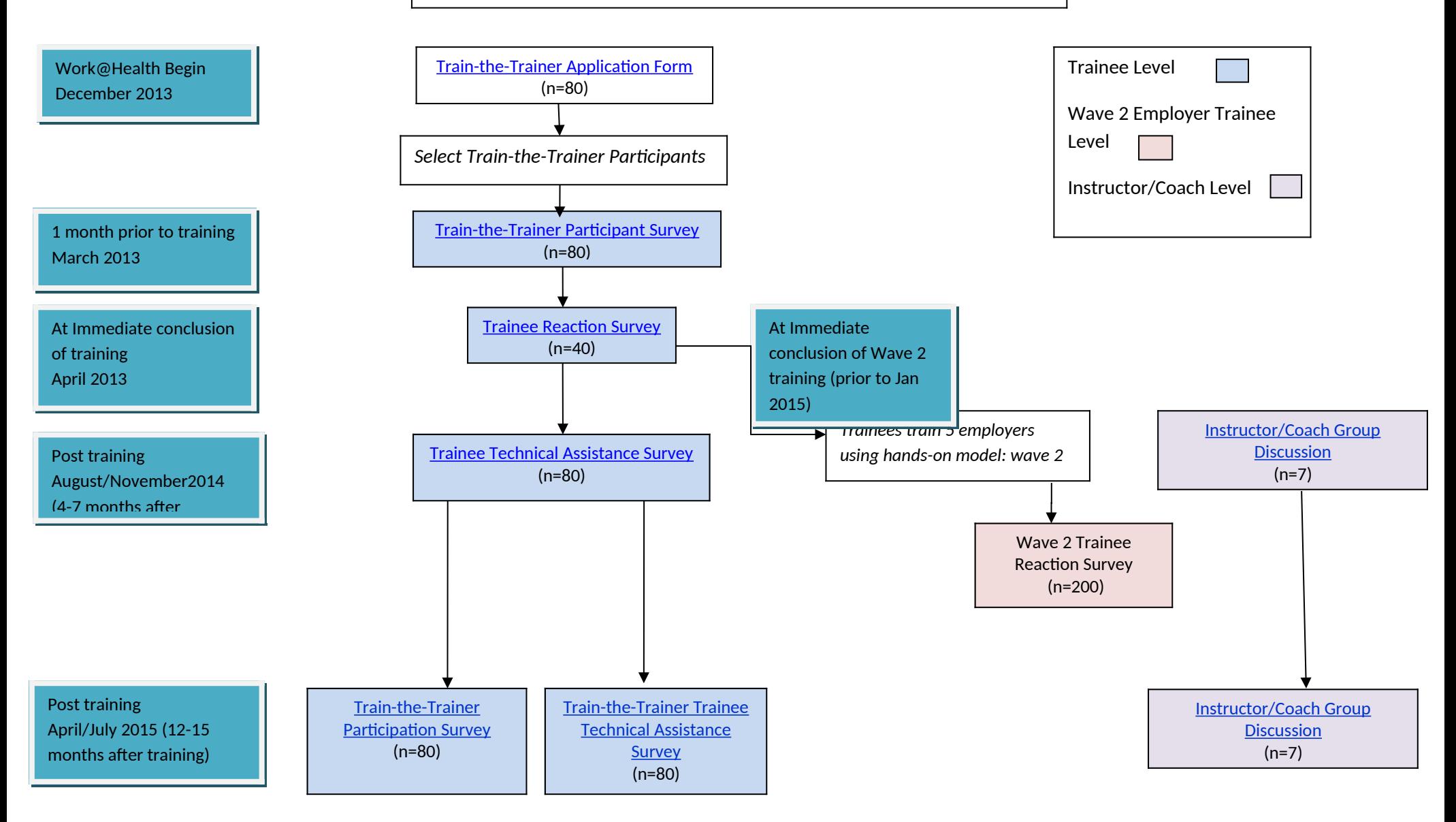